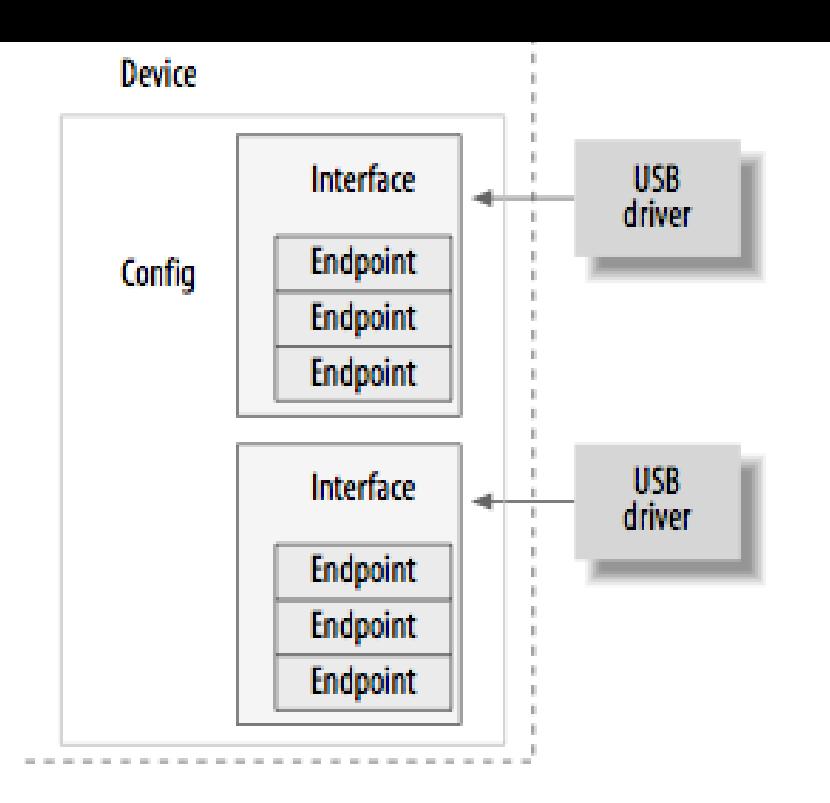

Results 1 - 7 USB Mass Storage device allows to make almost all USB keys work on Windows. .. License: Driver for USB Mass Storage devices for Windows If you are developing on Windows and want to connect a device for testing, then you need to install the appropriate USB driver. This page.Android MTP USB driver is failed and computer doesn't recognize your phone? Learn how to download and install Android USB device driver for Windows.Reinstalling USB Driver on Windows 7. Follow the steps below to manually install the USB driver using the Windows 7 Device Manager. Right click on [My.Microsoft provides drivers for several USB device classes approved by USB-IF.This issue can be caused if any of the following situations exist: The currently loaded USB driver has become unstable or corrupt; Your PC.If you're seeing a yellow exclamation with the USB Composite Device driver, your smart card reader or other USB composite device cannot.IC WDM UVCCAM TIS: Device driver for all USB cameras except the 33U and AFU series. Windows 10 April Update, Version and higher: At "Camera .USB Toolkit and development Tool for dqmonnaies.com generic USB device driver USBIO provides direct access to USB and USB devices for Windows.Note: Do not run this driver's installer (dqmonnaies.com) from a USB storage device ( example: external USB hard drive or USB thumb drive).IC WDM UVCCAM TIS 33U: Device Driver for all 33U, 37U and 38U series USB cameras.In computing, a device driver is a computer program that operates or controls a particular type . A device on the PCI bus or USB is identified by two IDs which consist of 4 hexadecimal numbers each. The vendor ID identifies the vendor of the.You need the driver only if you are developing on Windows and want to connect a Samsung android device to your development environment over USB.26 Jun - 1 min - Uploaded by SolinstCanadaLtd A step by step instruction on installing Solinst Levelogger USB Driver Software on a Windows 7 PC.How to reinstall USB device driver. Please follow the procedure below and delete the existing USB driver. Then install it again. 1) Connect a PC and Logger with.Download the USB2Test application and USB loopback plug device drivers.USB drivers allow information to be moved between electronic devices. USB driver ports can also provide electricity transversely from the cable to individual.Drivers are available which allow FTDI devices to work with the following The VCP driver emulates a standard PC serial port such that the USB device may be .When a LecNet2 device is connected to a Windows 7 PC for the very first time, Windows will report that it failed to find a USB driver if they have not been.You can check the version of TMUSB Device Driver installed in PC by one the USB environment with the TM-S Driver, TM-J/J [PDF] force 10 s60 [PDF] idle master [PDF] tomtom map australia

[\[PDF\] counter strik](http://dqmonnaies.com/tunazun.pdf)e full version

[PDF] panasonic kxt7730 manual [PDF] used chilton repair manuals [PDF] dell monitor 2007wfp specs